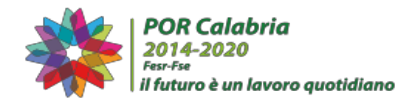

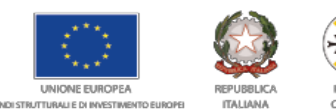

## **MANIFESTAZIONE DI INTERESSE PER LA RICOGNIZIONE DEL FABBISOGNO FINANZIARIO NECESSARIO PER IL SOSTEGNO ALLE IMPRESE COLPITE DALL'AGGRESSIONE RUSSA CONTRO L'UCRAINA E/O DALLE SANZIONI IMPOSTE - O DALLE CONTROMISURE RITORSIVE ADOTTATE IN RISPOSTA ALLE SANZIONI (INIZIATIVA SAFE)**

## **FAQ**

## 1) D. **Chi può partecipare alla manifestazione di interesse**? R. le PMI, aventi sede operativa o unità produttiva locale in Calabria e operanti di tutti i settori con la sola esclusione di:

- imprese operanti nel settore della pesca e dell'acquacoltura di cui al regolamento (CE) n. 104/2000 del Consiglio;

- imprese operanti nel settore della produzione primaria dei prodotti agricoli;

- imprese operanti nei settori esclusi elencati alla nota 4 dell'Allegato II del regolamento (UE) n. 964/2014 della Commissione dell'11 settembre 2014. I seguenti settori economici sono denominati collettivamente «settori esclusi». *a. Attività economiche illecite: qualsiasi produzione, commercio o altra attività che sia illecita ai sensi delle disposizioni legislative o regolamentari della giurisdizione nazionale che si applica a tale produzione, commercio o attività. b. Il tabacco e le bevande alcoliche distillate. La produzione ed il commercio di tabacco e bevande alcoliche distillate e prodotti connessi. c. La fabbricazione e il commercio di armi e munizioni: il finanziamento della fabbricazione e del commercio di armi e munizioni di ogni tipo. Questa esclusione non si applica nella misura in cui queste attività sono parte integrante o accessoria di esplicite politiche dell'Unione europea. d. Case da gioco. Case da gioco e imprese equivalenti. e. Restrizioni applicabili al settore informatico. Ricerca, sviluppo o applicazioni tecniche relativi a programmi o soluzioni elettronici, i) specificamente finalizzati a sostenere: a) qualsiasi tipologia di attività che rientri nei settori esclusi indicati nelle precedenti lettere da a. a d.; b) il gioco d'azzardo su Internet e le case da gioco on line, oppure c) la pornografia, o ii) destinati a permettere a) di accedere illegalmente a reti elettroniche di dati oppure b) di scaricare illegalmente dati elettronici. f. Restrizioni applicabili al settore delle scienze della vita quando il sostegno riguarda il finanziamento della ricerca, dello sviluppo o delle applicazioni tecniche relativi a: i) clonazione umana a scopi di ricerca o terapeutici oppure ii) organismi geneticamente modificati («OMG»).*

**2)** D. **Nel caso in cui una PMI ha più sedi operative in Calabria, deve indicare i fabbisogni di tutte le sue sedi?**

R. Le PMI con più sedi operative in Calabria, possono inserire in piattaforma i dati richiesti per un numero massimo di TRE unità operative. In tal caso, nella riga riferita al singolo mese, inserire la sommatoria dei dati relativi alle unità operative (nel numero max di 3)

3) D. **Se un'impresa dispone di diversi contratti con più fornitori di energia elettrica, oppure se all'interno della stessa unità operativa dispone di più contatori, come deve calcolare il fabbisogno**?

R. Il fabbisogno deve essere rilevato per mese di consumo. Nel caso in cui una impresa ha più contatori e più fornitori occorre sommare tutti i consumi di un mese, dei diversi contatori e dei diversi fornitori.

- 4) D. **Le bollette di fornitura sono bimestrali, come devo procedere a caricare i dati**? R. Nel caso delle bollette bimestrali occorre caricare i dati in tabella direttamente sul secondo mese del bimestre, inserendo "zero" come dato nel primo mese.
- 5) D. **La mia impresa ha aperto a novembre del 2021 e, quindi, non ha bollette continuative per i periodi indicati nella manifestazione. In tale caso, come si calcola il fabbisogno**?

R. Nel caso in cui in uno o più mesi tra quelli indicati non siano stati sostenuti/fatturati costi di materia prima, la PMI potrà comunque partecipare e valorizzare la cella del mese pertinente, inserendovi il valore "zero".

Si precisa che la Regione potrà richiedere alla imprese l'esibizione delle bollette energetiche oggetto della ricognizione, per la verifica dei fabbisogni calcolati.

**6)** D. **Per partecipare alla ricognizione, la manifestazione dice che la PMI deve avere avuto un incremento del costo energetico di almeno il 10% rispetto al periodo di riferimento. Come si calcola?**

R. L'incremento di almeno il 10% dei costi energetici (elettrico e/o gas) tra periodo ammissibile e periodo di riferimento si calcola come da seguente formula:

**(Σ Imponibile (in Euro) costo materia prima energia elettrica e gas da 01/02/2022 a 30/06/2023 - Σ Imponibile (in Euro) costo materia prima energia elettrica e gas da 01/02/2021 a 31 gennaio 2022) / (Σ Imponibile (in Euro) costo materia prima energia elettrica e gas da 01/02/2021 a 31 gennaio 2022)**

**Il risultato così calcolato dovrà essere almeno pari a +10%**

Il calcolo viene effettuato, in fase di inserimento dei dati in piattaforma, direttamente dalla procedura.

7) D. **Quali sono i dati di costo imponibile rilevabili dalla bolletta che devono essere inseriti nella piattaforma**?

R. Dalla singola bolletta fatturata dal fornitore bisogna rilevare:

- **la spesa, a valore imponibile**, **fatturata per la sola componente materia prima (energia o gas),** con esclusione di altri ogni altro onere (spese trasporto, spese di gestione, oneri sistema, altre partite, imposte, ecc.), sulla singola bolletta

- **il consumo fatturato per unità di misura** (kWh oppure mc) sulla singola bolletta Dopo l'inserimento dei dati richiesti, la piattaforma calcola i valori di fabbisogno oggetto della ricognizione.

8) D. **Nella manifestazione è detto che nelle fasi successive, potranno essere previsti criteri prioritari per l'assegnazione delle risorse, in relazione all'impatto dei costi energetici rispetto ai fatturati. Si può specificare in che modo**?

R. Premesso che tale criterio rileverà solo in fase di partecipazione all'avviso pubblico e non in questa fase, la previsione di cui all'art. 6 punto 3 della manifestazione si può esplicitare in un calcolo effettuato come segue:

**Incidenza % dei costi per energia elettrica e gas sul fatturato = Costi energia elettrica e gas rilevati / Fatturato dell'impresa \* 100**.

Le risorse potranno essere assegnate prioritariamente alle PMI che presentano una incidenza maggiore di tale rapporto.

*Per costo di energia elettrica e gas si intende il valore di tali voci di spesa presenti nell'ultimo bilancio depositato o ultima dichiarazione fiscale presentata.*

*Per fatturato dell'impresa si intende il valore dei Ricavi delle vendite e delle prestazioni presenti nell'ultimo bilancio depositato o ultima dichiarazione fiscale presentata*